# **MOOVIC** Horario y mapa de la línea 22 de autobús

## ■ 22 Sacoj (Mixco) 22 Sacoj (Mixco)

La línea 22 de autobús (Sacoj (Mixco)) tiene 2 rutas. Sus horas de operación los días laborables regulares son: (1) a Sacoj (Mixco): 05:07 - 22:23(2) a Terminal: 05:05 - 22:29 Usa la aplicación Moovit para encontrar la parada de la línea 22 de autobús más cercana y descubre cuándo llega la

próxima línea 22 de autobús

#### **Sentido: Sacoj (Mixco)**

69 paradas [VER HORARIO DE LA LÍNEA](https://moovitapp.com/ciudad_de_guatemala-6097/lines/22/31208225/4803273/es-419?ref=2&poiType=line&customerId=4908&af_sub8=%2Findex%2Fes-419%2Fline-pdf-Ciudad_de_Guatemala-6097-1892810-31208225&utm_source=line_pdf&utm_medium=organic&utm_term=Sacoj%20(Mixco))

2a Calle, 332

5a Avenida, 449

5a Calle Pista Derecha, 3-21

5a Calle, 856

15 Avenida, 39-39

40 Calle C, 17-23

19 Avenida, 42-23

11a Avenida, 4141

Vía Exclusiva, 10001

Trébol

Carril Auxiliar, 256

- Calzada San Juan, 7-00
- Calzada San Juan, 840

9 Avenida B, 310

Calzada San Juan, 10-88

Calzada San Juan, 1238

Centro Comercial

- Calzada San Juan / Av. 30
- Calzada San Juan / Av. 33

Calzada San Juan, 3466

Calzada San Juan, 38-26

**Horario de la línea 22 de autobús** Sacoj (Mixco) Horario de ruta:

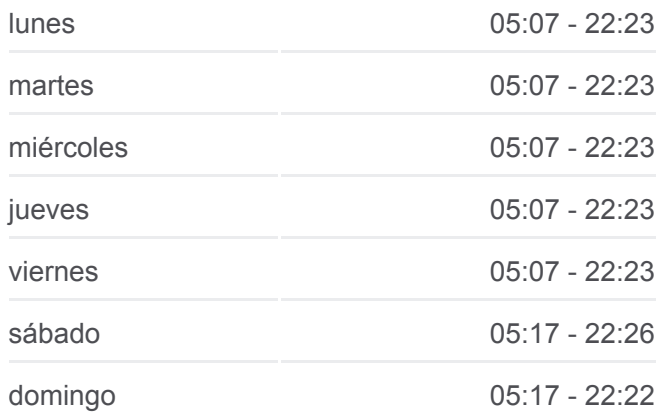

**Información de la línea 22 de autobús Dirección:** Sacoj (Mixco) **Paradas:** 69 **Duración del viaje:** 54 min **Resumen de la línea:**

Calzada San Juan, 3952

**Monserrat** 

Calzada San Juan, 12-48

Metamercado

Calzada San Juan, 47

Calzada San Juan, 1

Calzada San Juan, 2-23

Calzada San Juan / Av. 13

10 Avenida, 35

7a Avenida, 0-05

4a Avenida, 7

2a Avenida, 1044

Bvard. El Caminero / Calle 12

11 Avenida, 12

Bvard. El Caminero / Calle 21

Av. 11 / Calle 24

Av. 11 / Calle 28

Av. 11 / Calle B

Calle 19 / Av. E

Mercado

Parada De Bus

Parada De Bus

Bulevar El Milagro, 33-43

Parada De Bus

Parada De Bus

Parada De Bus

El Milagro

Parada De Bus

Parada De Bus

Parada De Bus

Parada De Bus

Parada De Bus

Parada De Bus

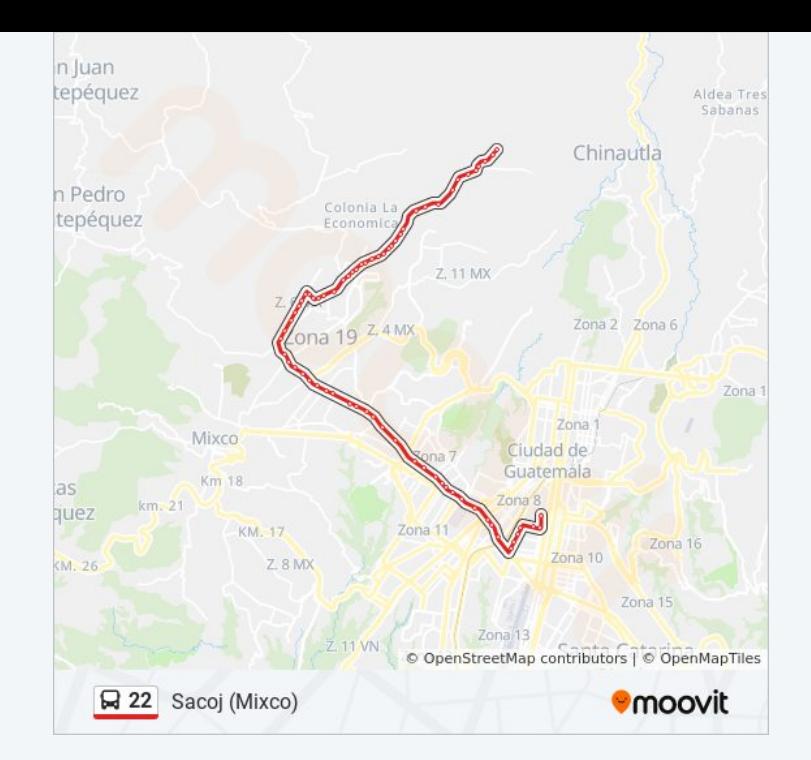

Parada De Bus

Parada De Bus

Parada De Bus

Parada De Bus

Parada De Bus

Parada De Bus

Parada De Bus

Parada De Bus

Parada De Bus

Parada De Bus

Parada De Bus

Parada De Bus

Parada De Bus

Parada De Bus

Sacoj

#### **Sentido: Terminal**

71 paradas [VER HORARIO DE LA LÍNEA](https://moovitapp.com/ciudad_de_guatemala-6097/lines/22/31208225/4803274/es-419?ref=2&poiType=line&customerId=4908&af_sub8=%2Findex%2Fes-419%2Fline-pdf-Ciudad_de_Guatemala-6097-1892810-31208225&utm_source=line_pdf&utm_medium=organic&utm_term=Sacoj%20(Mixco))

#### Sacoj

Parada De Bus

Parada De Bus

Parada De Bus

Parada De Bus

Parada De Bus

Parada De Bus

Parada De Bus

Parada De Bus

Parada De Bus

Parada De Bus

Parada De Bus

Parada De Bus

Parada De Bus

#### **Horario de la línea 22 de autobús** Terminal Horario de ruta:

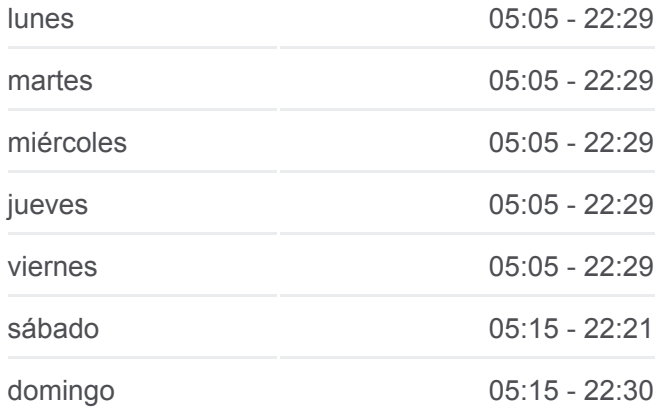

### **Información de la línea 22 de autobús Dirección:** Terminal **Paradas:** 71 **Duración del viaje:** 54 min **Resumen de la línea:**

- Parada De Bus
- Parada De Bus
- Parada De Bus
- Parada De Bus
- Parada De Bus
- Parada De Bus
- Parada De Bus
- Parada De Bus
- El Milagro
- Parada De Bus
- Parada De Bus
- Parada De Bus
- Parada De Bus
- Bulevar El Milagro, 33-77
- Parada De Bus
- Parada De Bus
- Mercado
- Calle 19 / Av. E
- Bvard. El Caminero / Calle B
- Bvard. El Caminero / Calle 28
- Bulevar El Caminero, 2733
- Bvard. El Caminero / Calle 14
- 11 Avenida, 12
- Bvard. El Caminero / Bvard. San José
- 2a Avenida, 1044
- Calzada San Juan / Av. 2a
- 9a Avenida, 71
- 10 Avenida, 35
- Calzada San Juan, 183
- Calzada San Juan, 103
- 48 Avenida, 228
- Calzada San Juan, 460
- Metamercado

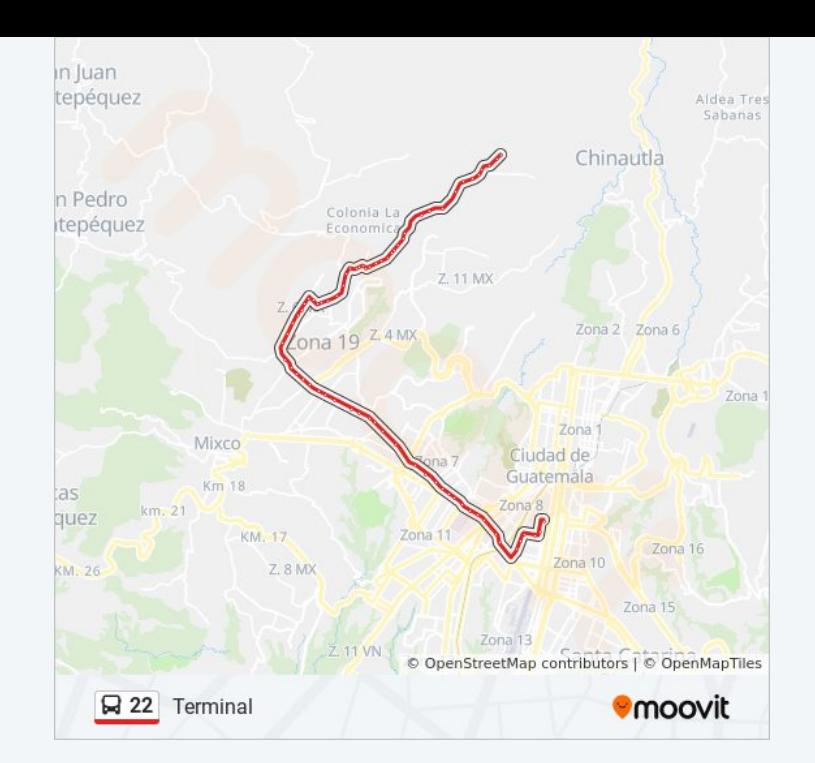

Calzada San Juan, 12-26

Caizada Revolucion 20 De Octubre, 13

Calzada San Juan, 15

El Rodeo

Calzada San Juan / Av. 35

Calzada San Juan, 3304

Calle De San Juan Sacatepequez, 83

Centro Comercial

Calzada San Juan / Av. 12a

Calzada San Juan, 1118

Calzada San Juan, 985

Calzada San Juan, 840

Calzada San Juan, 7-12

Roosevelt

Calzada Roosevelt, 281

41 Calle, 32

41 Calle, 7-25

12 Avenida, 12

Avenida La Castellana, 9

Avenida La Castellana, 4006

6a Calle, 091

6a Calle, 2-57

4a Calle, 407

2a Calle, 332

Los horarios y mapas de la línea 22 de autobús están disponibles en un PDF en moovitapp.com. Utiliza [Moovit App](https://moovitapp.com/ciudad_de_guatemala-6097/lines/22/31208225/4803273/es-419?ref=2&poiType=line&customerId=4908&af_sub8=%2Findex%2Fes-419%2Fline-pdf-Ciudad_de_Guatemala-6097-1892810-31208225&utm_source=line_pdf&utm_medium=organic&utm_term=Sacoj%20(Mixco)) para ver los horarios de los autobuses en vivo, el horario del tren o el horario del metro y las indicaciones paso a paso para todo el transporte público en Ciudad de Guatemala.

[Acerca de Moovit](https://moovit.com/es/about-us-es/?utm_source=line_pdf&utm_medium=organic&utm_term=Sacoj%20(Mixco)) · [Soluciones MaaS](https://moovit.com/es/maas-solutions-es/?utm_source=line_pdf&utm_medium=organic&utm_term=Sacoj%20(Mixco)) · [Países incluídos](https://moovitapp.com/index/es-419/transporte_p%C3%BAblico-countries?utm_source=line_pdf&utm_medium=organic&utm_term=Sacoj%20(Mixco)) · [Comunidad de Mooviters](https://editor.moovitapp.com/web/community?campaign=line_pdf&utm_source=line_pdf&utm_medium=organic&utm_term=Sacoj%20(Mixco)&lang=es)

© 2024 Moovit - Todos los derechos reservados

**Mira los tiempos de llegada en tiempo real**